# Bush 631-603: Quantitative Methods Lecture 1 (01.18.2022): Introduction

Rotem Dvir

The Bush school of Government and Public Policy

Texas A&M University

Spring 2022

#### What is today's plan?

- $\blacktriangleright$  Introductions.
- $\triangleright$  What is this class?
- $\blacktriangleright$  Syllabus 'deep dive'.
- $\blacktriangleright$  Programming with R.
- $\blacktriangleright$  Writing professional docx.

#### **Introductions**

- $\triangleright$  Rotem Dvir: PhD in political science (Texas A&M, 2021).
- $\blacktriangleright$  Major field: International Relations.
- $\blacktriangleright$  Focus: International security and foreign policy.

- $\triangleright$  Assistant research scientist ISTPP, Bush School.
- $\triangleright$  Study public policy: health care, tech, critical infrastructure.
- $\blacktriangleright$  More? Check my website [\(Link\)](https://rotemdvir.wixsite.com/mysite)

#### Bush 631: What are we doing here?

- $\blacktriangleright$  Quantitative social science.
- Investigate social, economic and political world.

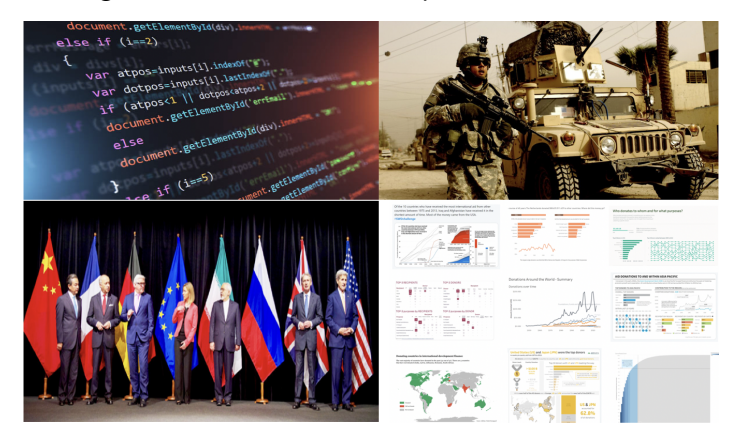

#### Quantitative Social Science

- ▶ Data science: Facebook, Twitter, Tiktok, Google
- $\triangleright$  Non-profits, government agencies: conduct policy evaluation with data.

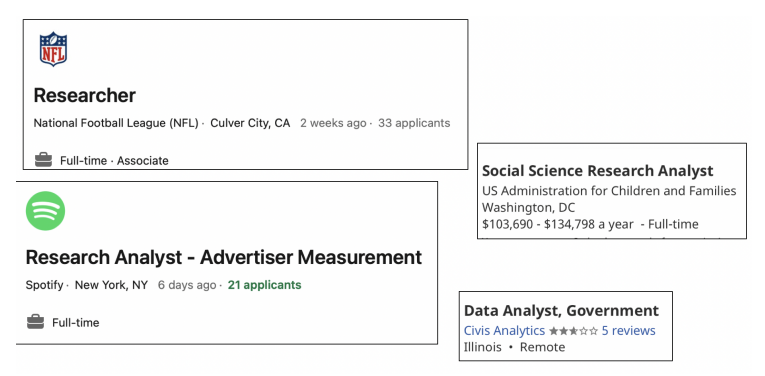

#### Studying global issues with data

#### Views of economy related to views of how country has handled COVID-19

% who say the current economic situation is good. among those who say (survey public) has done a handling the coronavirus outbreak

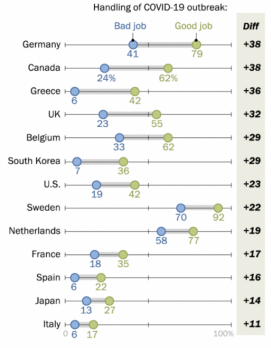

Note: All differences shown are statistically significant. Source: Spring 2021 Global Attitudes Survey. 01. "Economic Attitudes Improve in Many Nations Even as Pandemic Fndures"

#### PEW RESEARCH CENTER

#### Younger people more favorable toward UN, WHO's handling of COVID-19 and international cooperation

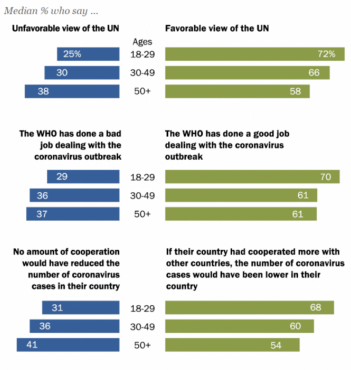

Note: Percentages are medians based on each age group across 14 countries. "WHO" refers to the World Health Organization. In Australia and Canada, question asked about "COVID-19." In Japan, asked about "novel coronavirus." In South Korea, asked about "Corona19."

Source: Summer 2020 Global Attitudes Survey, 04, 08e, 010e. "International Cooperation Welcomed Across 14 Advanced Economies"

#### PEW RESEARCH CENTER

## Data driven Policymaking

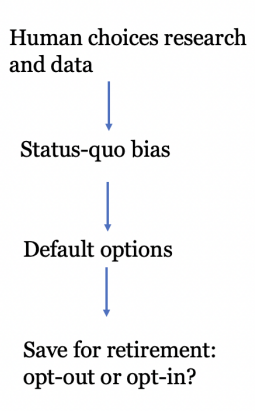

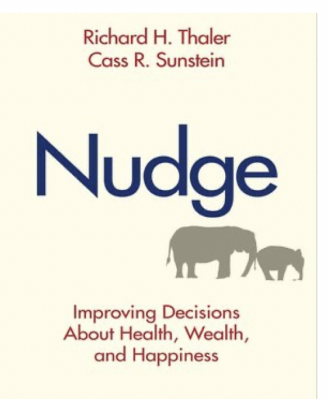

#### International Affairs research

- $\triangleright$  What drives the likelihood of international conflicts?
- $\blacktriangleright$  The leaders? or the regimes?

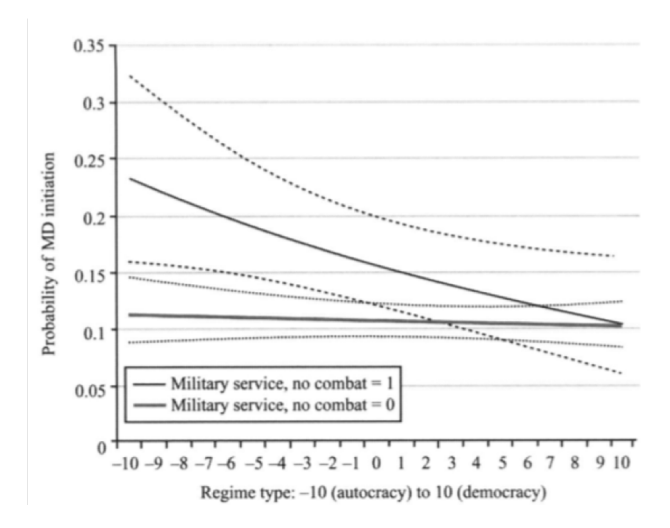

#### International Affairs research

 $\triangleright$  Counter terrorism strategies and organizational responses.

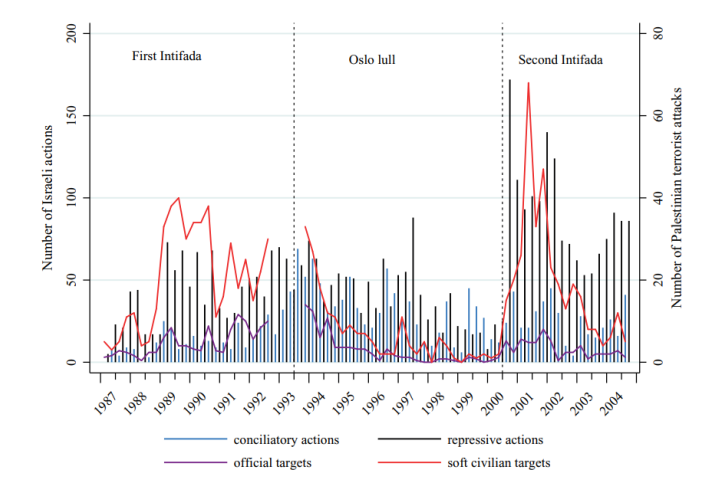

#### International Affairs research

 $\triangleright$  Diplomacy, political economy (trade, sanctions, foreign aid).

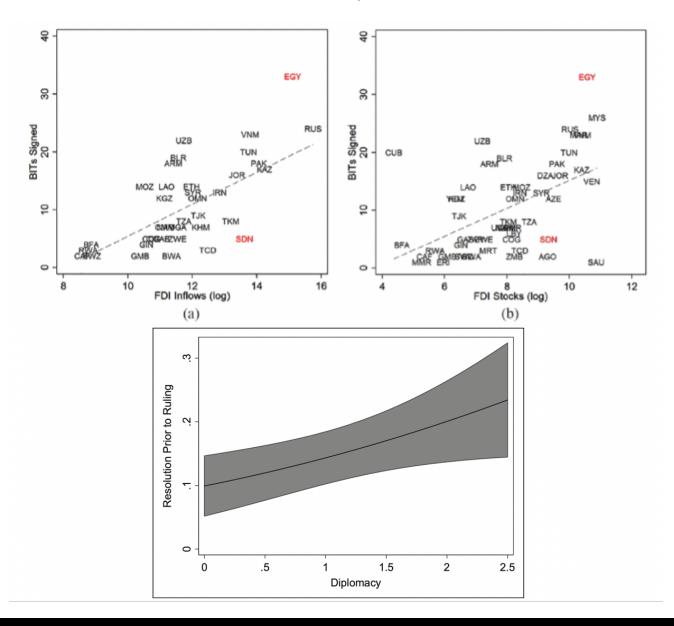

## Why should I take this class?

- $\triangleright$  Skills to explore important questions:
	- $\triangleright$  Do economic sanctions work? when? why not?
	- $\triangleright$  Who support and who rejects free trade? why?
	- $\triangleright$  Why does leader decapitation limited as a counter-terrorism strategy?
- $\blacktriangleright$  Transferable skills across industries:
	- $\blacktriangleright$  Programming.
	- $\triangleright$  Data analysis.
	- $\triangleright$  Design social science research.
	- $\triangleright$  Writing professional documents: reports, briefs, executive summary.
	- $\triangleright$  Visualizing plots, figures, infographics.
- $\blacktriangleright$  You have to? :)

#### How are we doing it?

- $\blacktriangleright$  Three interconnected paths:
	- 1. Theory and research design.
	- 2. Hands-on data analysis using R.
	- 3. Writing tools and practice.

Remember - it's all in the syllabus. . .

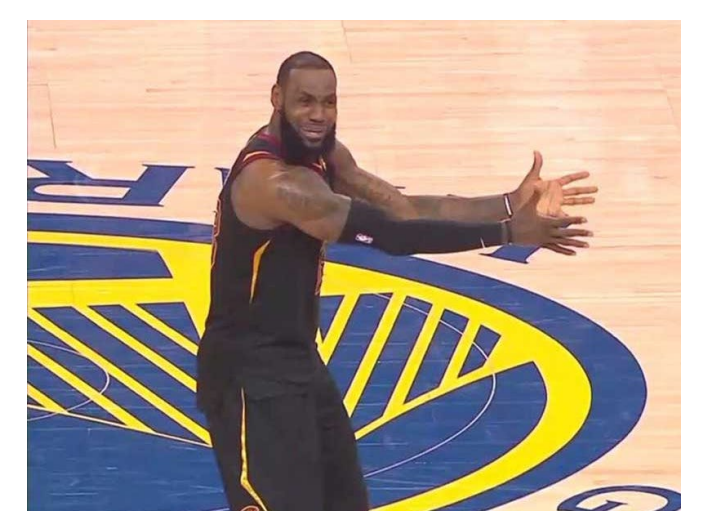

The essentials:

- $\blacktriangleright$  When: Tuesdays, 4:30-7:20pm
- ▶ Where: Allen 1017

Office hours:

- $\blacktriangleright$  Tuesday & Thursday 9:30-11:00am.
- $\blacktriangleright$  My office: Allen 2116.
- $\blacktriangleright$  Email, Zoom meeting.

Why office hours? [Have you watched? \(Link\)](https://vimeo.com/270014784)

Lectures:

- $\triangleright$  Be ready read before class.
- required readings QSS book (all marked on syllabus).
- Recommended readings should I read? what are they?
- $\blacktriangleright$  Taking notes in class.
- $\triangleright$  Programming practice: homework assignments and tasks.
- $\triangleright$  Writing: class tasks, project components.

Course material and resources:

- $\triangleright$  Website: lecture slides, R code, other resources (Soon).
- $\triangleright$  Canvas: announcements, assignments, course material.
- $\blacktriangleright$  Email if you need help.

Attendance:

- $\blacktriangleright$  Joint effort to learn methods.
- $\blacktriangleright$  5% of final grade.
- $\blacktriangleright$  1 unexcused absence. Then what?
- $\blacktriangleright$  Notify me if you miss class.

COVID is still here. . .

- $\blacktriangleright$  Please don't come to class if you're sick/tested positive.
- $\blacktriangleright$  Follow A&M guidelines (forms, quarantine).
- $\blacktriangleright$  University accepted excused absence.

Grading and assignments:

- 1. Attendance (5%).
- 2. Home assignments (Swirl R) (10%).
- 3. Research design tasks 2 tasks (20%).
- 4. Final project proposal (10%).
- 5. Final project data report  $(20\%)$ .
- 6. Final project poster/infographic (20%)
- 7. Final project executive summary (15%).

Other issues:

- $\blacktriangleright$  Make-up policy.
- $\blacktriangleright$  Plagiarism.
- $\blacktriangleright$  Electronics in class.

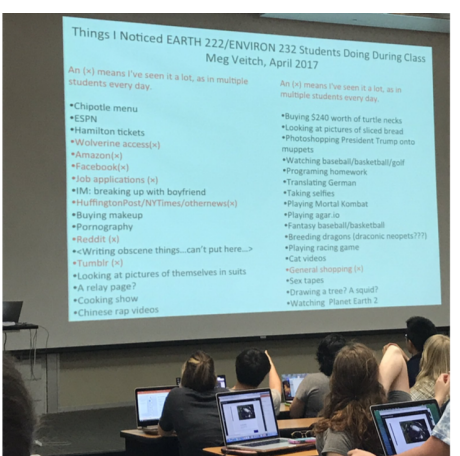

Topics overview:

- 1. Introduction and R basics.
- 2. Causality (2 weeks).
- 3. Measurement (2 weeks).
- 4. Prediction (3 weeks).
- 5. Probability (2 weeks).
- 6. Estimation and uncertainty (3 weeks).
- 7. Summary.

#### Introduction to R

- $\blacktriangleright$  Why R, isn't excel easier?
- $\triangleright$  Well...

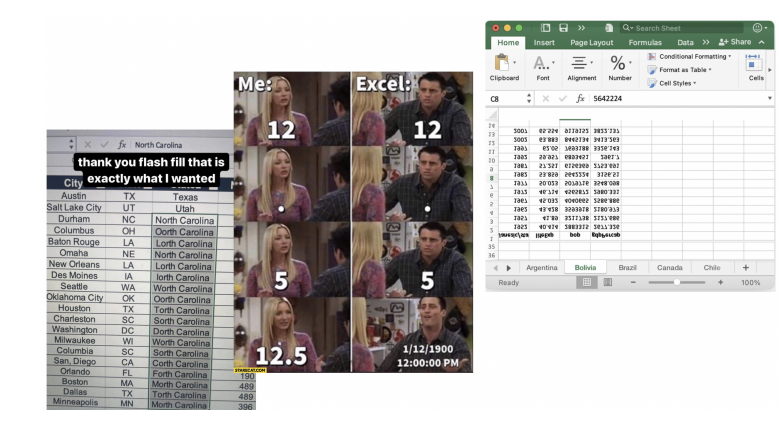

#### Introduction to R

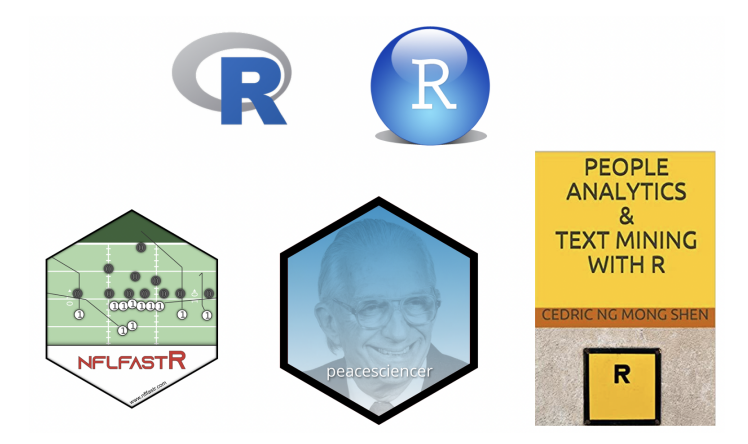

#### Introduction to R

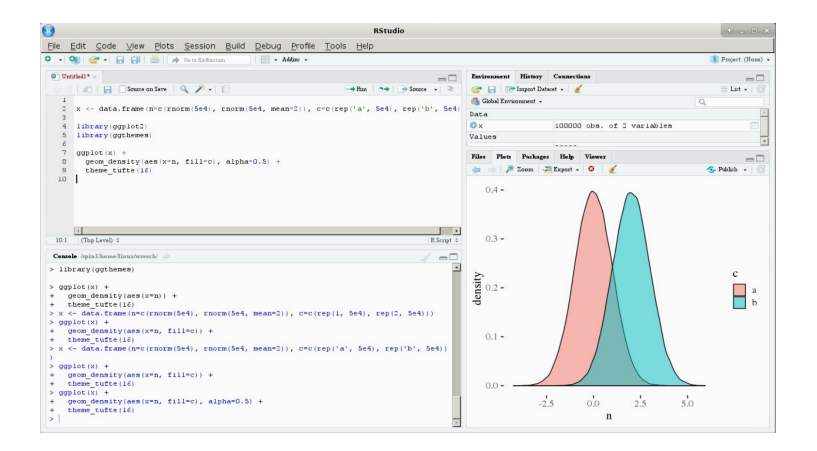

**Bush 631: mapping home states** 

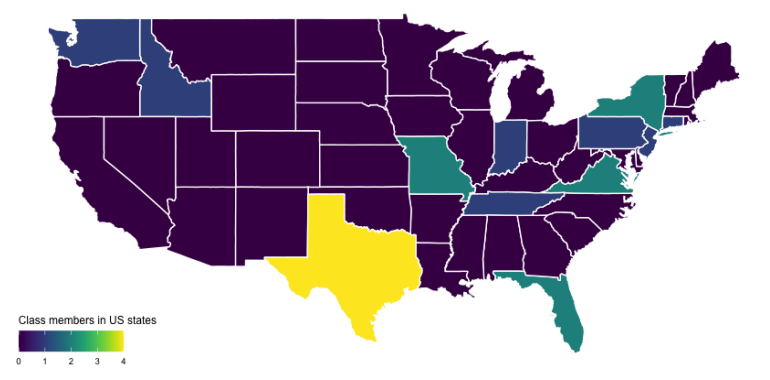

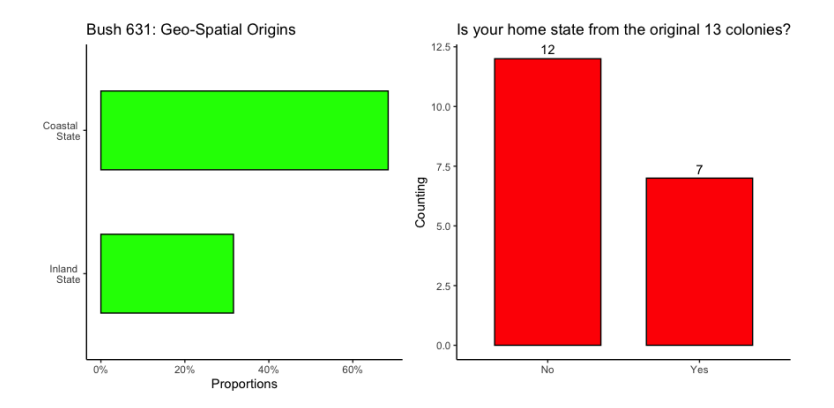

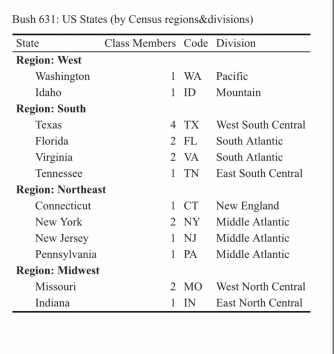

#### Your home state: Census 4-region

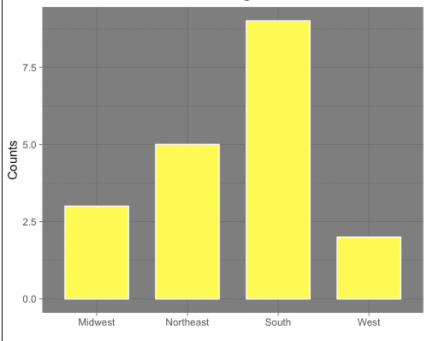

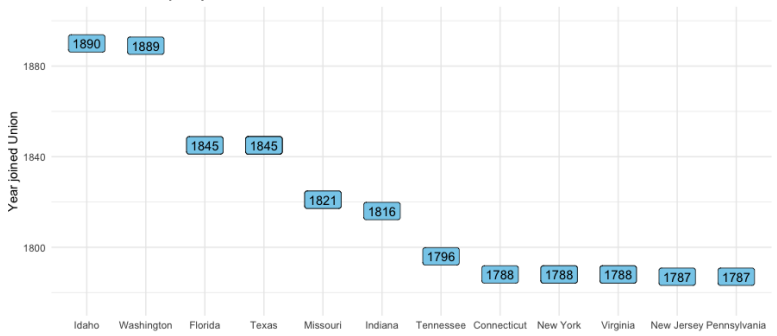

Bush 631 states: year joined Union

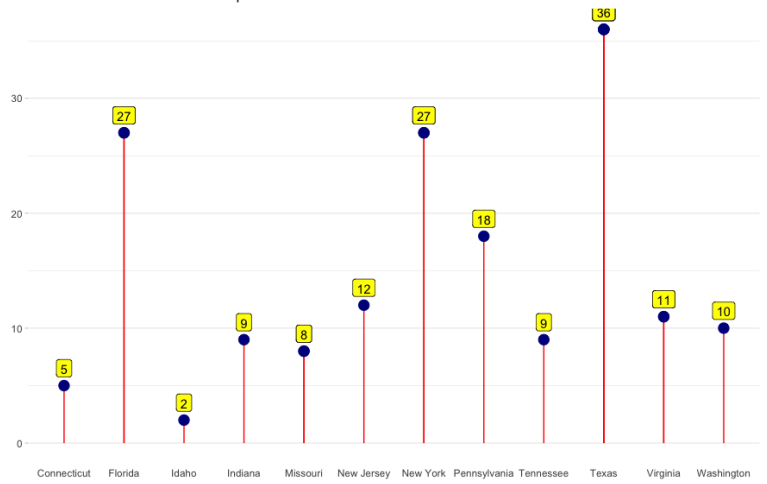

States and number of house representatives

# Programming with R

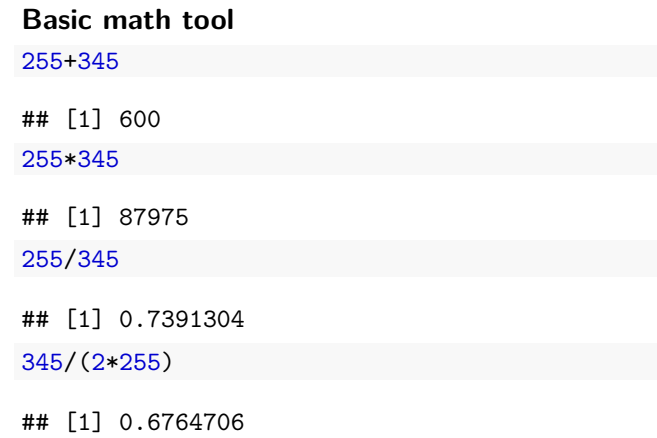

sqrt(255)

## [1] 15.96872

## Programming with R

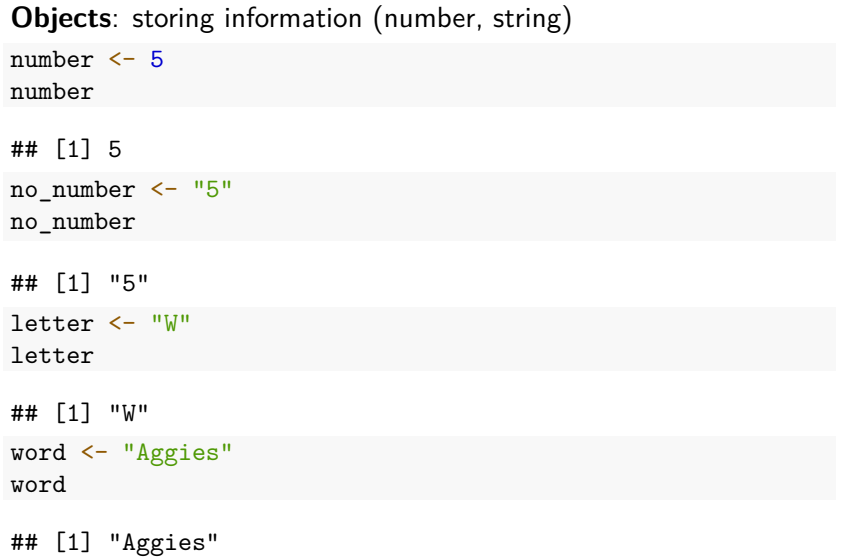

## Programming with R

**Objects**: math results result  $<-2+5$ result ## [1] 7 sqrt(result)

## [1] 2.645751

#### **Potential Errors**

no\_number/5 Error in no\_number/5 : non-numeric argument to binary operator Result/5 Error: object 'Result' not found

**Class**: category/type of object

class(result)

## [1] "numeric"

class(letter)

## [1] "character"

class(word)

## [1] "character"

class(sqrt)

## [1] "function"

#### **Vectors**: array to store data

```
v1 \leftarrow c(1,2,3,4)v1
## [1] 1 2 3 4
v2 <- c("A","B","C","D")
v2
## [1] "A" "B" "C" "D"
v3 \leftarrow c(11, 12, 13)v-join1 <- c(v1, v2)v_join1
## [1] "1" "2" "3" "4" "A" "B" "C" "D"
v-join2 <- c(v1, v3)v_join2
```
## [1] 1 2 3 4 11 12 13

#### Working with data

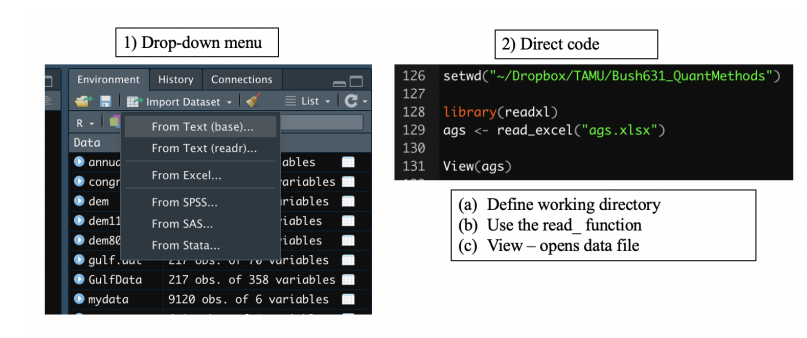

## Our data

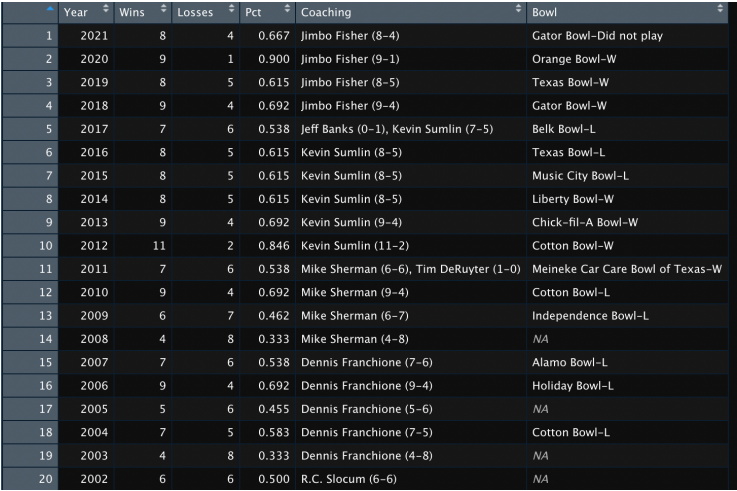

#### Working with data: **Indexing**

ags[1,]  $# # # A tibble: 1 x 6$ ## Year Wins Losses Pct Coaching Bowl<br>## <dbl> <dbl> <dbl> <dbl> <chr> <chr> ## <dbl> <dbl> <dbl> <dbl> <chr> <chr> 4 0.667 Jimbo Fisher (8-4) Gator Bowl-Did not play ags[,1] ## # A tibble: 119 x 1 ## Year ## <dbl><br>## 1 2021 1 2021  $\begin{array}{cccc} 4\# & 2 & 2020 \\ 4\# & 3 & 2019 \end{array}$ 3 2019 ## 4 2018 ## 5 2017 ## 6 2016 ## 7 2015 ## 8 2014 ## 9 2013 ## 10 2012 ## # ... with 109 more rows

#### Working with data: **Indexing**

 $\arg[c(1,2,4),]$ 

 $\#$   $\#$   $\#$   $\Lambda$  tibble: 3 x 6 ## Year Wins Losses Pct Coaching Bowl<br>## <dbl> <dbl> <dbl> <dbl> <cbr> <chr> ## <dbl> <dbl> <dbl> <dbl> <chr> <chr> ## 1 2021 8 4 0.667 Jimbo Fisher (8-4) Gator Bowl-Did not play ## 2 2020 9 1 0.9 Jimbo Fisher (9-1) Orange Bowl-W ## 3 2018 9 4 0.692 Jimbo Fisher (9-4) Gator Bowl-W ags[1:3]

## # A tibble: 119 x 3 ## Year Wins Losses  $(dbl > dbl > dbl > dbl$ <br>1 2021 8 4  $\begin{array}{cccc} \text{***} & 1 & 2021 & 8 & 4 \\ \text{***} & 2 & 2020 & 9 & 1 \end{array}$ ## 2 2020 9 1 ## 3 2019 8 5  $\frac{11}{44}$  4 2018 9 4 ## 5 2017 7 6 ## 6 2016 8 5 ## 7 2015<br>## 8 2014  $\begin{array}{ccc} & 8 & & 5 \\ & 9 & & 4 \end{array}$ ## 9 2013 9 4 ## 10 2012 ## # ... with 109 more rows

#### Working with data: **Indexing**

ags[c("Coaching")]

```
## # A tibble: 119 x 1
## Coaching
   \langle chr \rangle## 1 Jimbo Fisher (8-4)
## 2 Jimbo Fisher (9-1)
## 3 Jimbo Fisher (8-5)
## 4 Jimbo Fisher (9-4)
## 5 Jeff Banks (0-1), Kevin Sumlin (7-5)
## 6 Kevin Sumlin (8-5)
## 7 Kevin Sumlin (8-5)
## 8 Kevin Sumlin (8-5)
## 9 Kevin Sumlin (9-4)
## 10 Kevin Sumlin (11-2)
## # ... with 109 more rows
ags[1:10, c("Year","Bowl")]
```
## # A tibble: 10 x 2 ## Year Bowl<br>## <dbl> <cbr  $(dh) > cchr$ ## 1 2021 Gator Bowl-Did not play ## 2 2020 Orange Bowl-W ## 3 2019 Texas Bowl-W ## 4 2018 Gator Bowl-W ## 5 2017 Belk Bowl-L ## 6 2016 Texas Bowl-L ## 7 2015 Music City Bowl-L ## 8 2014 Liberty Bowl-W ## 9 2013 Chick-fil-A Bowl-W ## 10 2012 Cotton Bowl-W

Working with data: using the  $\oint$  sign

ags\$Year[5] ## [1] 2017 ags\$Coaching[1:5] ## [1] "Jimbo Fisher (8-4)" ## [2] "Jimbo Fisher (9-1)" ## [3] "Jimbo Fisher (8-5)" ## [4] "Jimbo Fisher (9-4)"

## [5] "Jeff Banks (0-1), Kevin Sumlin (7-5)"

#### Math operations and data vectors

ags\_win\_p  $\leftarrow$  ags\$Pct  $*$  100

ags\_win\_p

## [1] 66.7 90.0 61.5 69.2 53.8 61.5 61.5 61.5 69.2 84.6 53.8 69.2 ## [13] 46.2 33.3 53.8 69.2 45.5 58.3 33.3 50.0 66.7 58.3 66.7 78.6 ## [25] 69.2 50.0 75.0 95.5 83.3 92.3 83.3 73.1 66.7 58.3 83.3 75.0  $[37]$  83.3 54.5 50.0 45.5 58.3 36.4 54.5 66.7 66.7 83.3 83.3 72.7<br> $[49]$  45.5 27.3 45.5 18.2 30.0 30.0 63.6 45.0 30.0 10.0 25.0 30.0 ## [49] 45.5 27.3 45.5 18.2 30.0 30.0 63.6 45.0 30.0 10.0 25.0 30.0 ## [61] 45.0 25.0 30.0 40.0 72.7 95.0 75.0 10.0 45.0 35.0 60.0 63.6 ## [73] 15.0 5.0 35.0 40.0 60.0 63.6 75.0 45.0 81.8 90.0 100.0 50.0 [85] 66.7 70.8 30.0 27.3 65.0 50.0 70.0<br>[97] 83.3 75.0 61.1 55.6 77.8 81.3 100.0 ## [97] 83.3 75.0 61.1 55.6 77.8 81.3 100.0 85.7 100.0 66.7 75.0 81.3 ## [109] 44.4 88.9 85.7 88.9 93.8 37.5 81.3 85.7 77.8 66.7 68.2

#### Functions

Multiple functions for data summary:

- $\blacktriangleright$  length (of vector)
- $\triangleright$  min & max values (for the whole vector)
- $\blacktriangleright$  mean
- $\blacktriangleright$  range
- $\blacktriangleright$  sum

# Functions: code examples

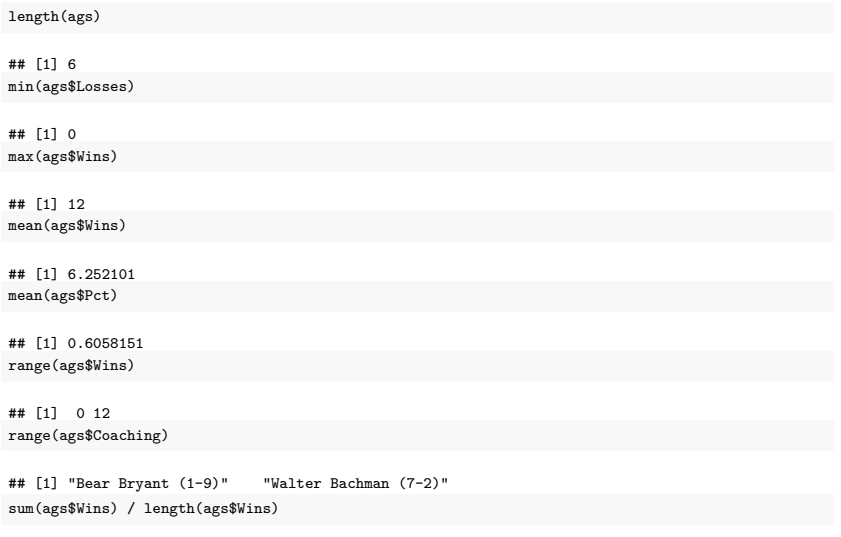

## [1] 6.252101

#### Functions: code examples

```
sec \leq seq(from = 2012, to = 2021, by = 1)
sec_coach <- ags$Coaching[10:1]
names(sec_coach) <- sec
sec_coach
```
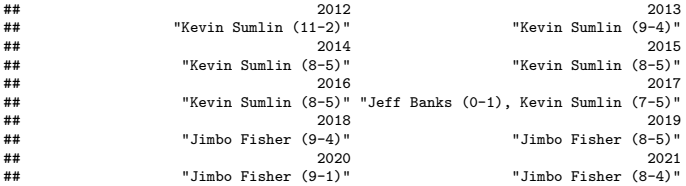

#### Functions: do-it-yourself

```
# my function: input = number of wins; output ??
jimbo.summary <- function(x){
  total_w \leftarrow \text{sum}(x)avg_w \leftarrow mean(x)most_w \leftarrow max(x)out <- c(total_w,avg_w,most_w)
  names(out) <- c("total wins","avergae # wins","most wins")
  return(out)
}
```
#### My jimbo function: the output

*# a vector with Jimbo's number of wins in Aggieland*  $\{jimbo \leq c(8, 9, 8, 9)\}$ 

*# Run the function* jimbo.summary(jimbo)

## total wins avergae # wins most wins ## 34.0 8.5 9.0

# Our Aggie data

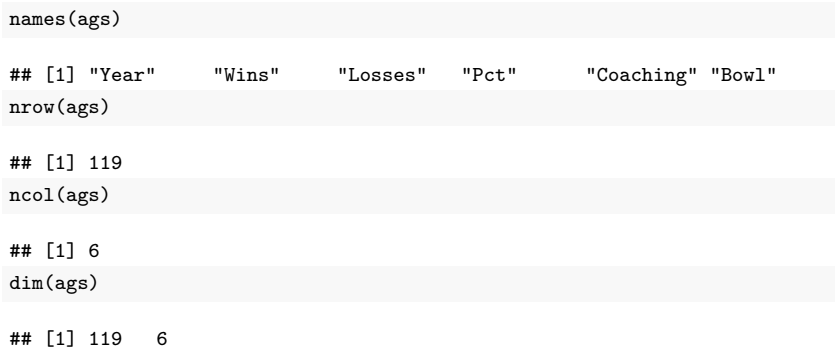

## Our Aggie data

summary(ags)

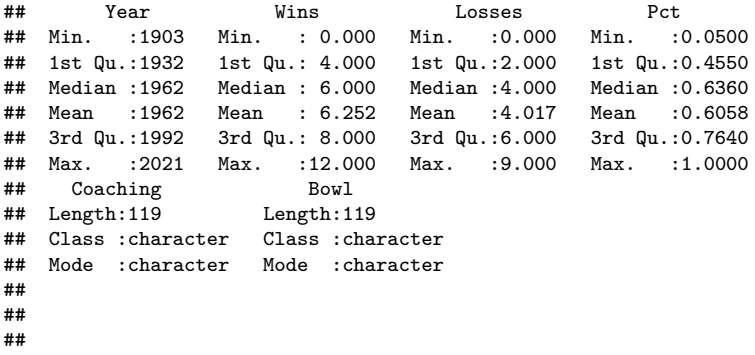

## Working with datafiles: **Indexing**

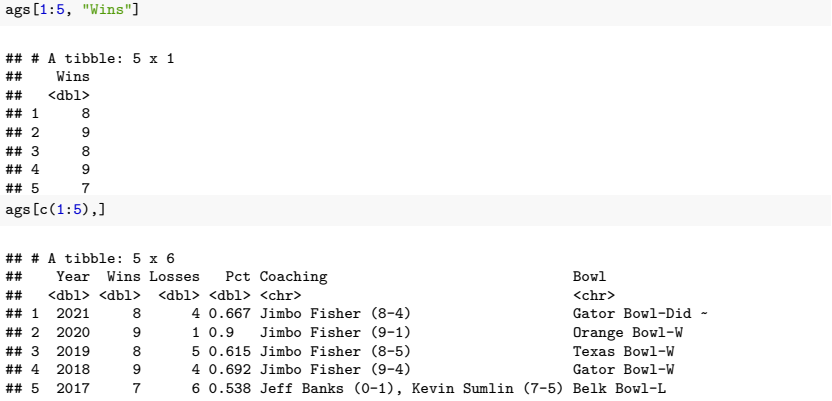

#### Working with data: the \$ sign and Indexing

```
\arg$Coaching [seq(from = 1, to = nrow(ags), by = 3)]
## [1] "Jimbo Fisher (8-4)"
                                  "Jimbo Fisher (9-4)"
## [3] "Kevin Sumlin (8-5)"
                                  "Kevin Sumlin (11-2)"
## [5] "Mike Sherman (6-7)"
                                  "Dennis Franchione (9-4)"
## [7] "Dennis Franchione (4-8)" "R.C. Slocum (7-5)"
## [9] "R.C. Slocum (9-4)"
                                  "R.C. Slocum (10-0-1)"
## [11] "R.C. Slocum (10-2)"
                                  "Jackie Sherrill (7-5)"
## [13] "Jackie Sherrill (10-2)" "Jackie Sherrill (5-6)"
## [15] "Tom Wilson (6-5)"
                                  "Emory Bellard (10-2)"
## [17] "Emory Bellard (5-6)"
                                  "Gene Stallings (2-9)"
## [19] "Gene Stallings (7-4)"
                                  "Hank Foldberg (1-9)"
## [21] "Jim Myers (4-5-1)"
                                  "Jim Myers (4-6)"
## [23] "Bear Bryant (7-2-1)"
                                  "Ray George (3-6-1)"
## [25] "Harry Stiteler (1-8-1)"
                                "Homer Norton (4-6)"
## [27] "Homer Norton (7-2-1)"
                                  "Homer Norton (9-1)"
## [29] "Homer Norton (5-2-2)"
                                  "Homer Norton (2-7-2)"
## [31] "Madison Bell (7-3)"
                                  "Dana Bible (5-4-1)"
## [33] "Dana Bible (7-1-1)"
                                  "Dana Bible (5-4)"
## [35] "Dana Bible (10-0)"
                                  "E.H. Harlan (6-3)"## [37] "Charley Moran (3-4-2)"
                                  "Charley Moran (8-1)"
## [39] "L.L. Larson (6-1-1)"
                                  "J.E. Platt (4-2)"
```
## Working with data: missing values

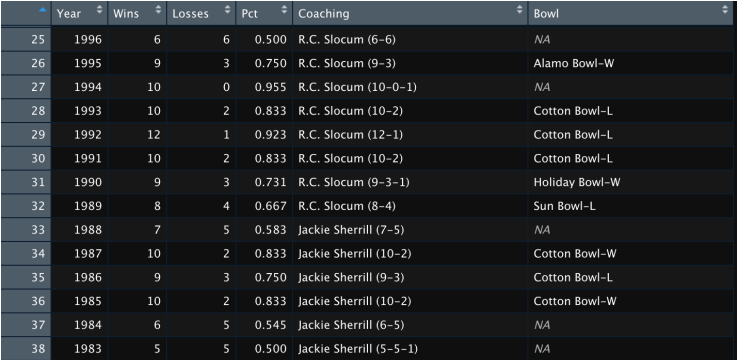

#### How to deal with NAs?

```
# create vector of values 1-10, add NA to it
mis vec \leftarrow c(1:10,NA)
mis_vec
```

```
## [1] 1 2 3 4 5 6 7 8 9 10 NA
# calculate mean of vector
mean(mis vec)
```
## [1] NA

*# better...*  $mean(mis\_vec, na.rm = TRUE)$ 

## [1] 5.5

# Saving

#### Coding:

- $\triangleright$  We use script files reproducing code.
- $\triangleright$  Save with the menu / disk sign on RStudio.
- $\blacktriangleright$  File extension (name.R) is saved in your working directory.

Data files:

- If we changed data, we can save the edited file.
- $\triangleright$  Use menu (save as...).
- $\triangleright$  Code: write.csv(file name, "selected name.csv")
- $\triangleright$  Data is saved in your working directory.

#### Packages

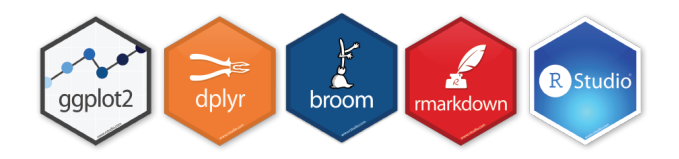

- $\blacktriangleright$  Essential component of programming in R.
- $\blacktriangleright$  User-generated 'stacks' of code/data.
- $\blacktriangleright$  Free to download.
- $\blacktriangleright$  Must be uploaded prior to use: using the library(package\_name) command.

#### Bush 631: a w-course

 $\triangleright$  Writing professional products:

- $\blacktriangleright$  Reports technical, data, background.
- $\blacktriangleright$  Policy documents (memos, briefs).
- $\blacktriangleright$  Analytic papers.
- $\triangleright$  Our objectives:
	- $\blacktriangleright$  Essentials of good writing.
	- $\blacktriangleright$  Recommended practices.
	- $\blacktriangleright$  Practice revise, resubmit, peer review, lecturer feedback.

## Writing elements: Introduction

#### $\triangleright$  General:

- $\triangleright$  Organization: coherent text.
- Expression: say it with less words.
- $\blacktriangleright$  Typos, grammatical errors.
- $\blacktriangleright$  Specific:
	- $\triangleright$  Structure a paragraph.
	- $\blacktriangleright$  How to convey your main point.
	- I Identify: my audience, their needs and how I answer their questions.

#### Simple edits for better writing

#### Government regulations: Claim damages due to international terrorism

#### **x** Before

The amount of expenses reimbursed to a claimant under this subpart shall be reduced by any amount that the claimant receives from a collateral source in connection with the same act of international terrorism. In cases in which a claimant receives reimbursement under this subpart for expenses that also will or may be reimbursed from another source, the claimant shall subrogate the United States to the claim for payment from the collateral source up to the amount for which the claimant was reimbursed under this subpart.

#### $\checkmark$  After

If you get a payment from a collateral source, we will reduce our payment by the amount you get. If you get payments from us and from a collateral source for the same expenses, you must pay us back the amount we paid you.

## Wrapping up week 1

Summary:

- $\triangleright$  What is Bush631?
- $\triangleright$  Why do I need to learn stats and research methods?
- $\blacktriangleright$  Syllabus 'deep dive'.
- Intro to R: objects, vectors, functions, using data.
- Intro to professional writing.

#### Homework assignments

Swirl tasks:

- $\blacktriangleright$  Short practice of using R.
- $\triangleright$  Completed in RStudio.
- $\triangleright$  Not sure how to answer? check the book.
- ▶ Submit task: INTRO1 **before** next class.

# Swirl task submit - how?

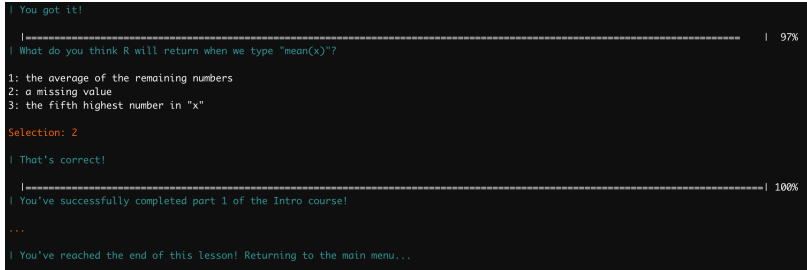